## , tushu007.com

## << Photoshop CS3>>

- << Photoshop CS3>>
- 13 ISBN 9787542739964
- 10 ISBN 7542739964

出版时间:2008-7

页数:288

字数:350000

extended by PDF and the PDF

http://www.tushu007.com

## , tushu007.com

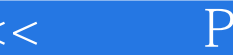

<< Photoshop CS3>>

本书结合Photoshop的实际用途,全面介绍了Photoshop CS3在平面设计中的应用,其内容涉及平面设计 Photoshop CS3

Photoshop CS3

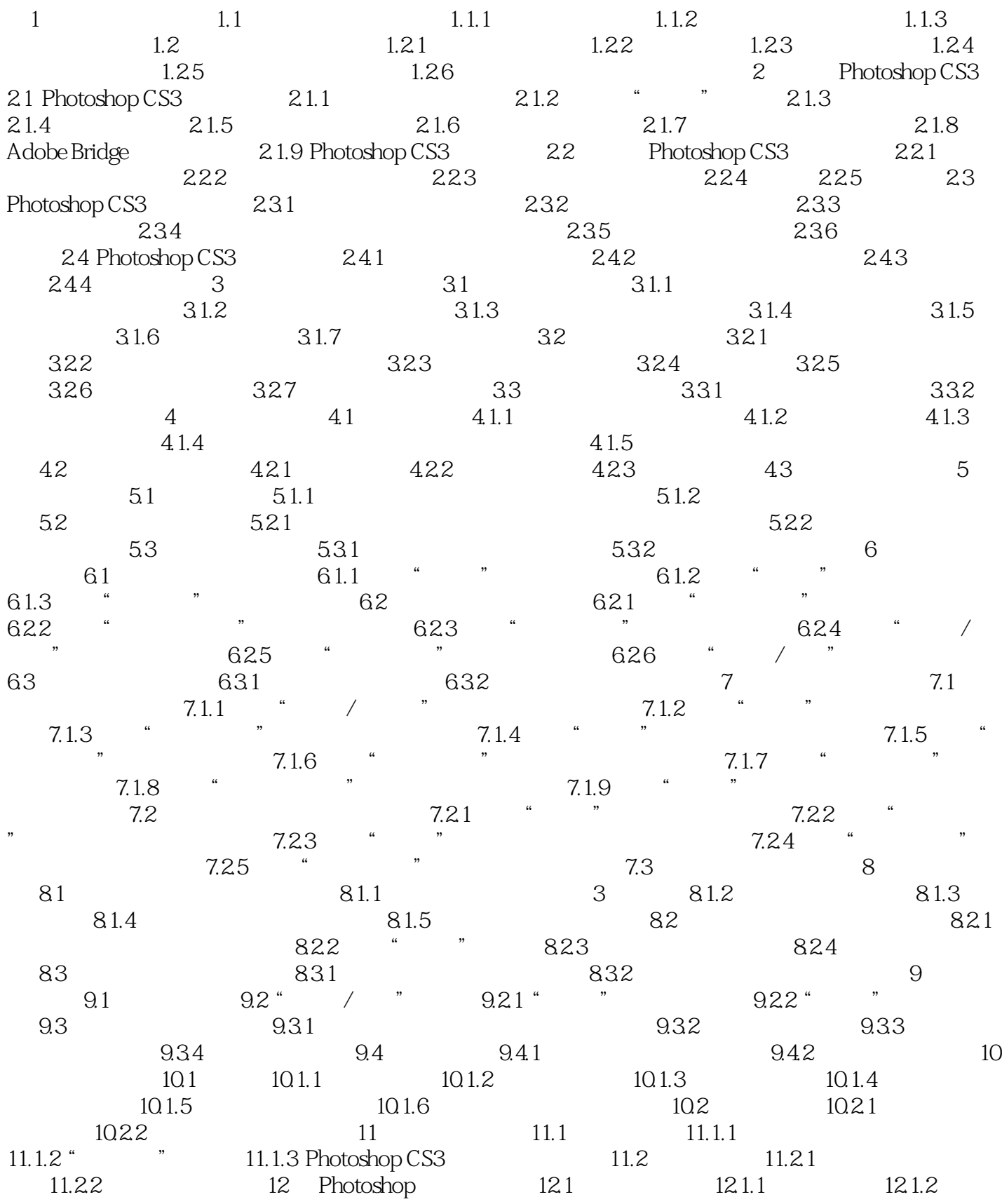

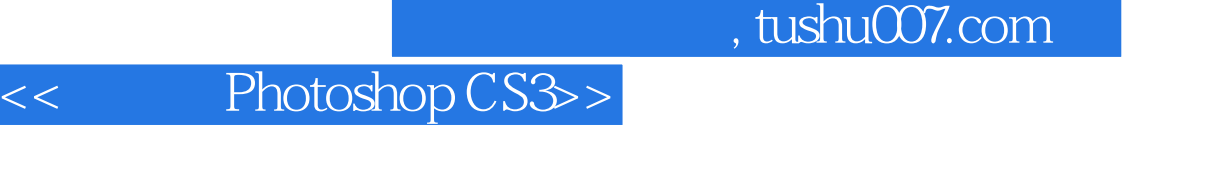

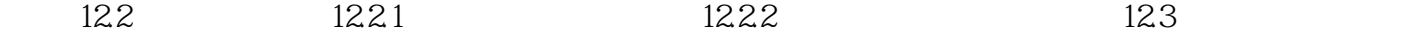

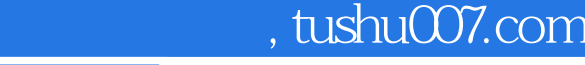

## << Photoshop CS3>>

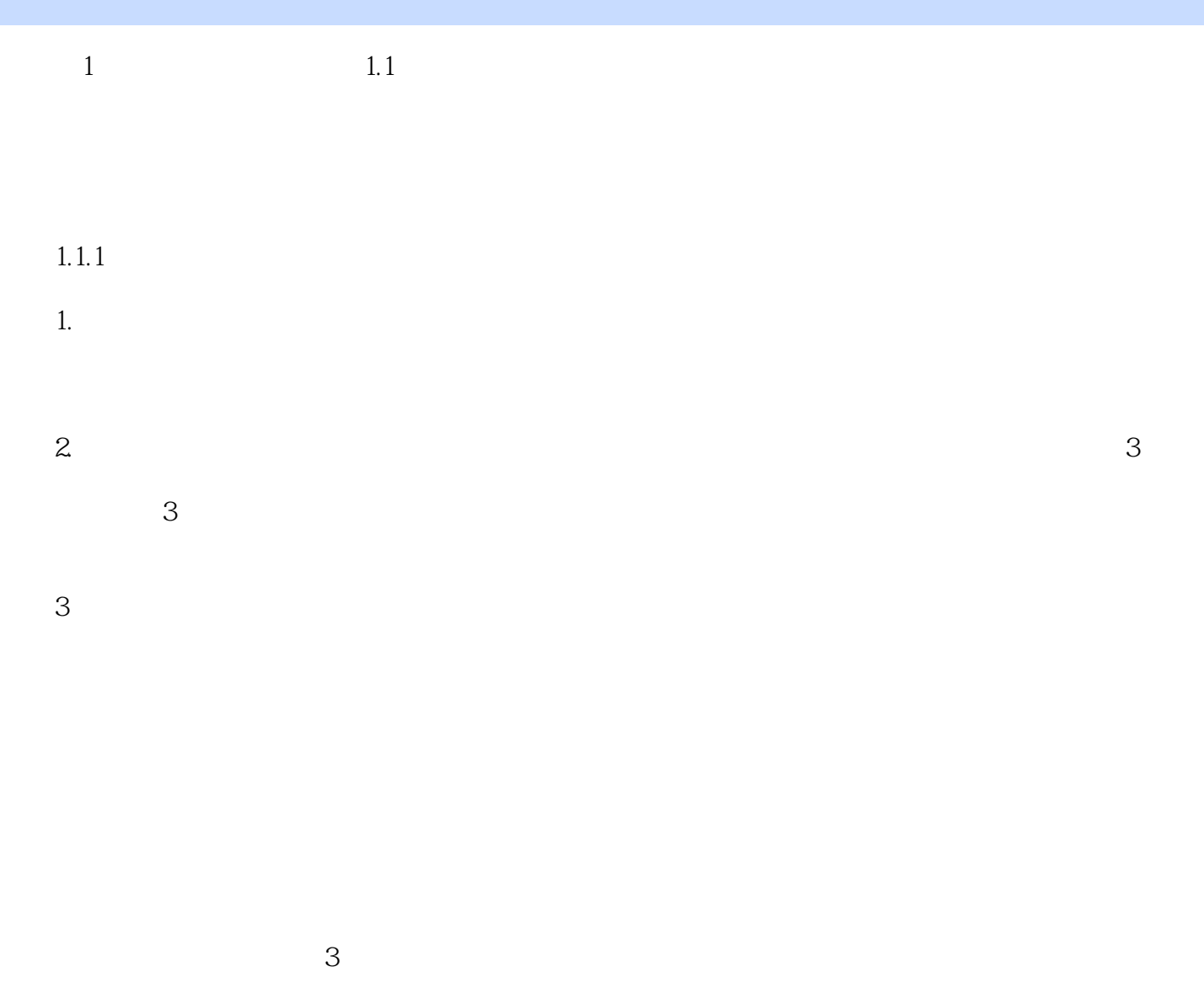

……

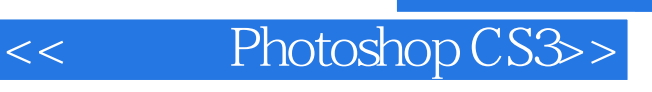

本站所提供下载的PDF图书仅提供预览和简介,请支持正版图书。

更多资源请访问:http://www.tushu007.com